## Anecdotes on the Amazing Adobe Acrobat

Using Adobe Acrobat and PDF Files in Academia

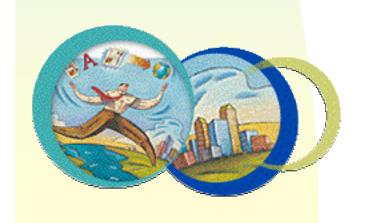

A

Teaching & Learning Cooperative
Technology Workshop
Presentation

by

Michael A. Russell

Mt. Hood Community College

## What is a PDF File?

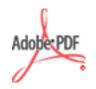

# PDF stands for the Adobe Portable Document Format

PDF files maintain the author's intended look - identical layout, fonts, links, images, etc. - regardless of viewing hardware and software (Windows, Mac, Linux, Palm, etc.)

Viewing PDF files is free using Adobe Acrobat reader (and in browsers)

Lots of security features available (digital signatures), accessibility OK (Version 5), excellent compatibility with previous versions

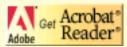

### What is Adobe Acrobat?

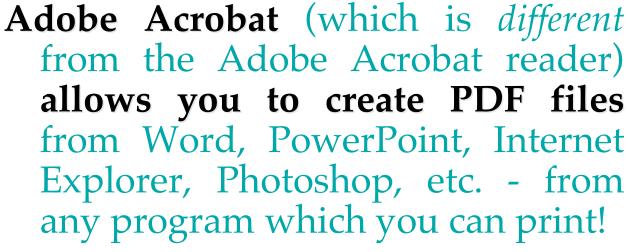

Easy to create PDF files, can spruce up PDFs if required (links, accessibility, etc.)

Can incorporate multimedia, email and Web links, much more

Can allow for paperless offices

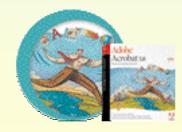

### **How to Create PDFs at MHCC**

MHCC Library: Library will create class handout PDF files for free, usually less than 24 hours turn around time

Adobe Website Online: about \$9.99/month (http://createpdf.adobe.com)

Online Education Reseller: about \$60 for Adobe Acrobat (http://www.journeyed.com)

**Buy From Adobe:** about \$250 for Adobe *Acrobat (http://www.adobe.com/store)* 

## Why Create PDFs?

- Create webpage documents without HTML - Syllabus, PowerPoint notes, quiz answers, lab manuals, etc.
- Store entire websites for offline viewing
- Publish brochures for programs, events
- Produce slideshows with pictures, multimedia for poster sessions, etc.
- Paperless grading when combined with an electronic tablet

## **Conversion Example:**

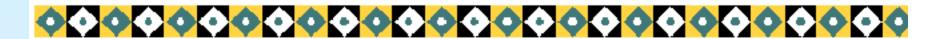

#### Therapies Provided for Commentrication to Dissortlers resham s

children experience sensory issues related to their speech disorder.

Articulation Disorders: Difficulties with the distorting a sound (yeth for yes).

Children experience sensory issues related to their speech disorder. Stiffcess textures or hyposensitive (an underreaction to order stiff up to distorting a sound (yeth for yes).

Therapy focuses on normali stifful and pure their mouths for the needed stimulus). Therapy focuses on normali

Stuttering in Preschool Age: An interruption in the skills in Voca

Oral-motor Weakness/Abnormal Sensitivities: Poor songues, lip

Oral Facial Myofunctional Disorders (OMD) Words or phrases wallow patients, commonly referred to as tongue to thrust swallow behavior. Thumb sucking beyond age 5 is a habit. These children have difficulties with tongue and due to changes caused by prolonged thumb sucking such that the development of the ideas. There are expected language milestones for different tongues continuous language growth.

Elimina

Example of a brochure created for the Web using Microsoft Word's "Save as Web Page" (HTML) option and viewed in Internet Explorer

## **Conversion Example:**

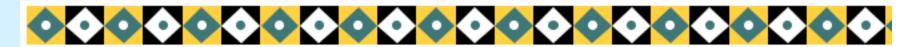

#### Therapies Provided for Communication Disorders

Articulation Disorders: Difficulties with the way sounds are formed and put together usually characterized by substituting one sound for another (tar for car), omitting a sound (poon for spoon), or distorting a sound (yeth for yes).

## Oral Facial Myofunctional Disorders (OMD): An abnormal swallow pattern, commonly referred to as tangua thrust. OMD therapy focuses on the

to as tongue thrust. OMD therapy focuses on the elimination of thumb and finger sucking and tongue thrust swallow behavior. Thumb sucking beyond

#### Therapies Provided (continued)

Oral-motor Weakness/Abnormal Sensitivities: Poor tongue, lip or jaw muscle tone and strength can lead to speech and/or feeding difficulties. Some children experience sensory issues related to their speech disorder. These children may be hypersensitive (overly sensitive to oral stimuli such as specific tastes, textures) or hyposensitive (an underreaction to oral stimulus – these children crave extra stimuli such as spicy or crunchy foods, or stuff food into their mouths for the needed stimulus). Therapy focuses on normalizing oral sensitivities as well as improving muscle tone and function.

Stuttering in Preschool Age: An interruption in the rhythm of speech characterized by hesitations, repetitions or prolongations of sounds syllables words

Example of a brochure created for the Web using Adobe Acrobat (via Microsoft Word) and viewed as a PDF file in Internet Explorer

# PDF Examples: Creating Classroom Documents

Creating PDF files is similar to printing a document, and a variety of document types can be converted to PDFs (Word, Excel, PowerPoint, Photoshop, etc.)

PDF files can be made quite secure, preventing copyright "transgressions" if desired.

Examples:

Chemistry 222 Syllabus
Chemistry 221 PowerPoint Notes

## PDF Examples: Archiving Websites

Adobe Acrobat does more than simply create PDF files. For example, it allows you to store entire websites for offline browsing.

Archived website PDF files can be quite large, but they make nice reading material for non-wireless airplane trips!

Examples:

The WRAP Website
The TLC Grant Website

## PDF Examples: Brochures

Adobe Acrobat allows for the creation of multimedia-rich brochures which can be linked to internet sites for additional options.

Acrobat incorporates JavaScript and other tools for possible rollover buttons, interactive form data, and much more.

Examples:

**WRAP Brochure** 

**Gresham Speech Therapy Brochure** 

## PDF Examples: Slideshows

Adobe Acrobat can incorporate a variety of file formats to create stunning PDF files.

One application is to make a slideshow of digital pictures, possibly to be used at a poster session, promotional trade show, etc.

Example:

**Nature Scenes Slideshow** 

## PDF Examples: Paperless Grading

Grading electronic papers has been hampered by the lack of a "pen" for scribbling notes, encouragement, mistakes, etc.

PDF files in Adobe Acrobat have ample reviewing possibilities, and if an electronic tablet is used, handwritten notes may be included on top of the "base" document.

Example:

A Sample CH 222 Lab Report

## Acknowledgements

My thanks to the Teaching and Learning Cooperative for making this presentation possible: Marcy, David, Sally - thanks!

My thanks to Mitch Klink for info on accessibility regarding Adobe Acrobat

My thanks to my "models": Wally, Kate and Joan (WRAP) and my wife Jill (GST)

...and my thanks to you for your attention!

For more information on PDFs and to see the examples used in this report, please visit:

http://GST-D2L.com/TLC

or email Michael